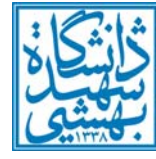

**مركز فناوري اطلاعات و ارتباطات**

**دانشگاه شهيد بهشتي** 

**اصلاح و ويرايش اطلاعات صفحه شخصي استاد در سامانه جامع دانشگاهي(گلستان)** 

ابتدا آدرس سامانه جامع دانشگاهي(گلستان) را در مرورگر خود باز كرده و با وارد كردن شناسه كاربري و رمزعبور خود وارد سامانه شويد. https://golestan.sbu.ac.ir آدرس سامانه:

سپس روي پيشخوان خدمت كليك كنيد، دكمه جستجو را كليك كرده و سپس از منوي «شخصي» روي گزينه «گروه بندي شخصي اساتيد شده» (مطابق تصوير شماره 1) كليك كنيد. اكنون روي گزينه «درخواست جديد» واقع در بالاي صفحه كليك كنيد.

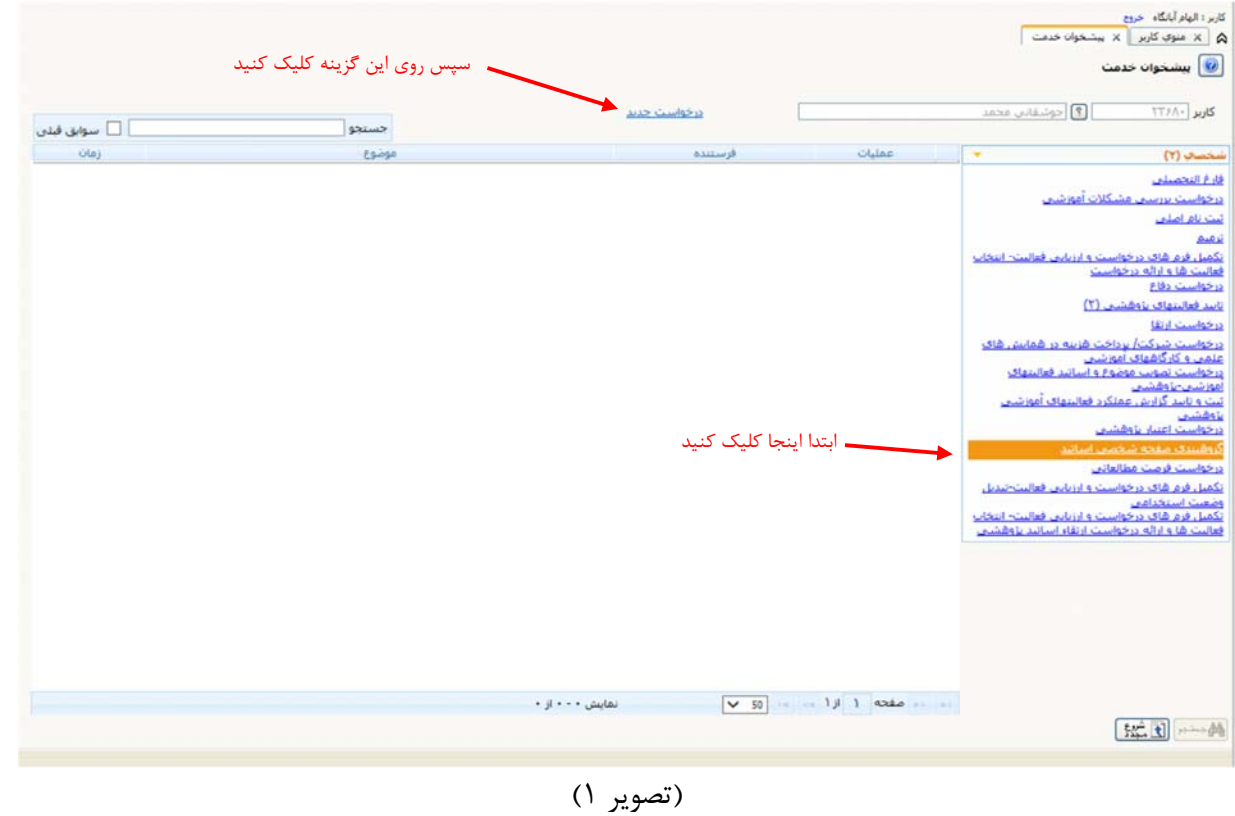

در صفحه باز شده، نوع امتياز را «صفحه شخصي اساتيد» انتخاب كرده وروي دكمه جستجو كليك كنيد كليك كنيد (تصوير 2).

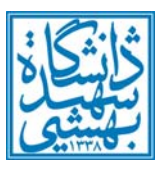

## **مركز فناوري اطلاعات و ارتباطات**

**دانشگاه شهيد بهشتي** 

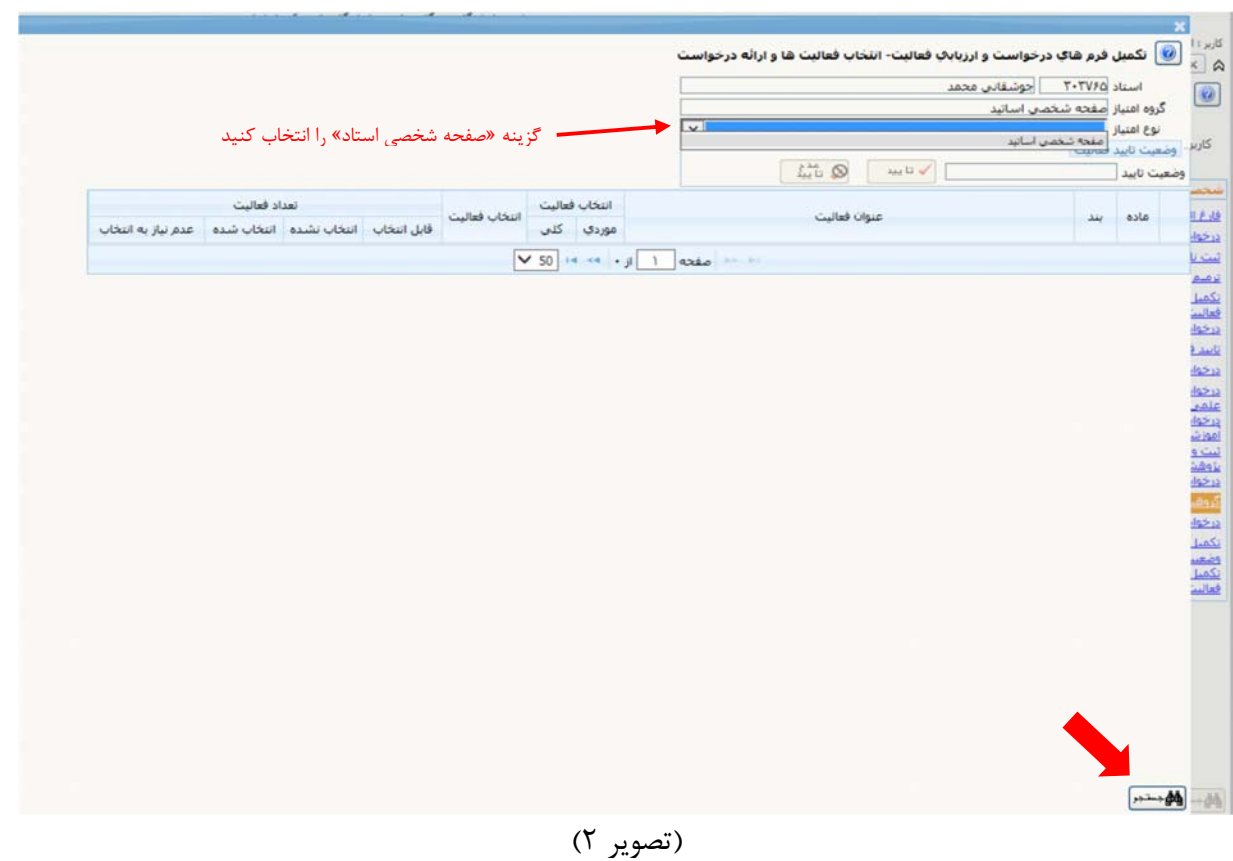

## سپس در كادري كه باز ميشود، مطابق تصوير 3 وضعيت تائيد را «عدم تائيد» بزنيد.

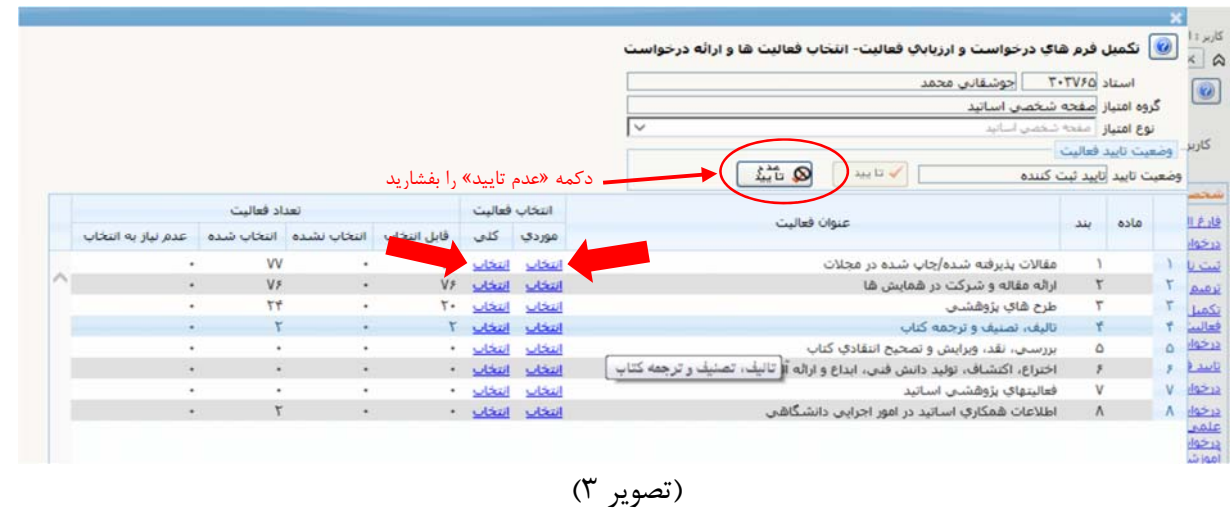

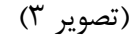

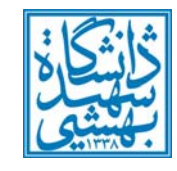

**مركز فناوري اطلاعات و ارتباطات**

**دانشگاه شهيد بهشتي** 

در جدول عنوان تمام فعاليت هايي كه در رزومه استادي شما روي وبسايت دانشگاه (https://sbu.ac.ir) نمايش داده خواهند شد، نشان داده شده است. نكته :1 اگر خواستار نمايش كل فعاليتها روي وبسايت هستيد، روي گزينه «انتخاب» از ستون «انتخاب فعاليت – كلي» كليك كرده و دكمه تائيد را بزنيد. نكته ٢: اگر خواستار انتخاب بعضي از فعاليتها جهت نمايش روي وب سايت دانشگاه هستيد، روي گزينه «انتخاب» از ستون «انتخاب فعاليت – موردي» كليك كرده و دكمه تائيد را بزنيد. سپس از فهرستي كه نشان داده مي شود، هر يك را به دلخواه خود، در ستون «انتخاب»، گزينه «بله» يا «خير» را بزنيد و دكمه تاييد را كليك كنيد. (تصوير 4)

| ☞           |             |            |                |              |                           |          |              |             |      |              | .<br>2) نکمنل فرم شاک درخواست و ارزباباب فعالیت- انتخاب موردک فعالیت                                                                                                    |             |                                                               |               |
|-------------|-------------|------------|----------------|--------------|---------------------------|----------|--------------|-------------|------|--------------|----------------------------------------------------------------------------------------------------|-------------|---------------------------------------------------------------|---------------|
|             |             |            |                |              |                           |          |              |             |      |              |                                                                                                    |             | فشكمات فعاليت                                                 |               |
|             |             |            |                |              |                           |          |              |             |      |              | أحوشقاني محمد                                                                                                    |             | T-TVFQ alsed                                                  |               |
|             |             |            |                |              |                           |          |              |             |      |              |                                                                                                    |             | كرهه اعتباز امفحه شخصي اساتيد<br>نوع اهتياز أصفحه شخصي اساتيد |               |
|             |             |            |                |              |                           |          |              |             |      |              | نوع فعاليت أعقالات يذيرفنه شده/جاب شده در محلات                                                                                                    |             |                                                               |               |
|             |             |            |                |              |                           |          |              |             |      |              |                                                                                                    |             | حمع اعتبار                                                    |               |
|             |             |            |                |              |                           |          |              |             |      |              | <b>Fall</b><br>فل 1 هشاهده موارد غير قابل انتخاب؛ خارج از تاريخ [1] فاقد ويزكى خاص با وضعيت تابيد [1] استفاده شده قبلي [1] اعلام عدم نياز [1]                            |             |                                                               |               |
|             |             |            |                |              |                           |          |              | مسالة       |      |              |                                                                                                    |             | التخاب كلبه فعاليتهاف قابل التخاب                             |               |
| ا مقالات ما | تعداد نمايه | تساد گروه. | Sector Install |              | جندمين شمكار العداد شمكار | زيان     | اعكان انتخاب | شفسي فيلادي |      | افتياز استاد | عنوان املني                                                                                                    | <b>Suit</b> | شفاره فعاليت                                                  |               |
| دار د       |             |            |                |              |                           | الكليتنس | kild.        | $T = 3.8$   | 1730 |              | Effect of a weak magnetic field on the Mizoroki Heck coupling reaction in the presence of wicker-like<br>palladium-poly(N-vinylpyrrolidone)-iron nanocatalyst            |             | T-VOT                                                         |               |
| لنقرد       |             |            |                |              | ۳                         | انگلیستن | $4$          | $Y - 1.5$   | 1190 |              | Response surface methodology as an efficient tool for optimizing the Fischer Tropsch process over a novel<br>Fe Mn nano catalyst                                         | <b>SU</b>   | $TT11 -$                                                      |               |
| لذارد       | ۳           |            |                |              | ۳                         | انگلیسی  | حارد         | $T = 3.5$   | 1750 |              | Ultrasound Assisted Ash and Sulphur Removal from Bitumen Using Column Flotation Technique<br>Experimental RSM and ANN Methods in Modelling and Optimization of Process   | بلقا        | <b>TTAGF</b>                                                  |               |
| تنازد       | x           |            | Œ.             | τ            | т.                        | الكليسين | itles.       | $T-1F$      | 1T90 |              | Pd-PVP-Fe (palladium-poly(N-vinylpyrrolidone)-iron) catalyzed S-anylation of thiols with anyl halides in<br>aqueous media                                                | <b>Ski</b>  | TTAAT                                                         |               |
| تدارد       | ۳           |            | ×              | ٠            | ۳                         | انگلینت  | : دارد       | $T = 3.8$   | 1190 |              | New strategy by a two-component heterogeneous catalytic system composed of Pd PVP Fe and heteropoly<br>acid as co-catalyst for Suzuki coupling reaction                  | <b>Ski</b>  | <b>TTAAS</b>                                                  | ×.            |
| ندارد       | x           |            |                | ۳            | ٣                         | انگلیستی | ch.c         | $T - 10$    | 1797 |              | Preparation and characterization of Co Fe nano catalyst for Fischer Tropsch synthesis Optimization using<br>response surface methodology                                 | <b>ski</b>  | <b><i>IATRO</i></b>                                           |               |
| ندارد       | ٠           |            |                | $\mathbf{r}$ | ۳                         | انگلیسی  | : دارد       | $T - 10$    | 1197 | ٠            | Shape-dependent catalytic activity of Fe 3 O 4 nanostructures under the influence of an external magnetic<br>field for multicomponent reactions in aqueous media         | بلی         | $T-V1T$                                                       |               |
| ندارد       | Σ           |            | ٠              | т            | ۴                         | الكليسين | clec         | $Y - 10$    | 1197 |              | Photoreduction of CO2 to CO by a mononuclear Re(I) complex and DFT evaluation of the photocatalytic<br>mechanism                                                         | باری        | $T - V1V$                                                     |               |
| ندارد       | ×           |            | ٦              | ٠            | ۵                         | انگلیست  | خارد         | $T - 10$    | 1791 |              | Characterization permeation analysis and stability increasing of facilitated transport membranes through<br>incorporation of bis(bipyridine) silver (II) peroxydisulfate | بلھ         | $T*V19$                                                       | $\mathbf{R}$  |
| القائرد     | x           | ۰          |                | ٠            | ۳                         | انگلیسی  | $15$         | $T - 10$    | 1797 |              | An efficient heterogeneous ligand free C N coupling reaction catalyzed by palladium supported on<br>magnetic nanoparticles                                               | <b>SLI</b>  | $T-Var 1 -$                                                   |               |
| ندارد       | Σ           |            |                |              | ٣                         | انگلیسی  | ssks.        | $T - 10$    | 1197 |              | Synthesis and characterization of carbon HPW core/shell nanorod using potato as a novel precursor<br>Efficient catalyst for CN coupling reaction                         | <b>sli</b>  | $11 - 7977$                                                   |               |
| تنازد       | т           | ۰          | ٠              | ۳            | 4                         | الكليسي  | ajla.        | $T - 10$    | 1T7T |              | 11-Methylene-3 3 -bis (N-(tert-buty(limidazol-2-ylidene and Its Effect in Palladium-Catalyzed C.C.<br>Coupling                                                           | <b>Ak</b>   | $T - VQ - 1T$                                                 |               |
| ندارد       | x           |            |                |              | ٠                         | انگلیسی  | agla:        | 7.17        | 1797 |              | 2 6-Bis(diphenylphosphino)pyridine a simple ligand showing high performance in palladium-catalyzed CN<br>coupling reactions                                              | بلى         | T-VOI IT                                                      |               |
| ندارد       | т           |            | ×              | ×            | ۵                         | انگلیستر | : دارد       | $T-1T$      | 1747 |              | Synthesis and activity evaluation of a FeCl2-promoted palladium hollow nano-sphere heterogeneous<br>catalyst in Mizoroki Heck coupling reactions                         | <b>Ski</b>  | $T-VAJ$ If                                                    |               |
| ندارد       | Ī           |            |                |              | ۳                         | انگلیست  | ales.        | $T - 1T$    | 1797 |              | Palladium Supported on Oleic Acid-coated Magnetic Nanoparticle as an Efficient Catalyst for Heck Coupling<br>Renation in Amongon Modia                                   | ىلە         | $T - 97T - 10$                                                | $\rightarrow$ |
|             |             |            |                |              |                           |          |              |             |      |              | $\vee$ 50 $\left  \begin{array}{ccc} + & + & + \end{array} \right $ $\left  \begin{array}{ccc} 1 & \text{const.} \end{array} \right $                                    |             | نمایش ۱ - ۵۰ از ۷۷                                            |               |
| وأواجا وكشت |             |            |                |              |                           |          |              |             |      |              |                                                                                                    |             | $+ -44$                                                       |               |

(تصوير 4)